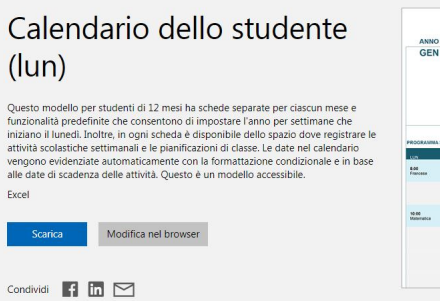

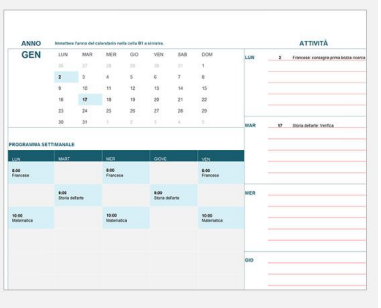

 No, quello che vado a suggerirvi non è la miracolosa soluzione per riuscire a comporre l'orario scolastico settimanale

, capace di tener conto delle esigenze dell'ins. di IRC che lavora in 12 classi e di quelle dell'ins. di motoria che al venerdì deve assolutamente entrare dopo le 11...

{loadposition user7}

 Per quello occorre investire un po' di soldini per acquistare software capaci di elaborare le mille variabili che servono per ottenere la vostra quadra.

 In questo caso, considerato che ormai sarete arrivati a elaborare il vostro orario, vi suggerisco dei modelli di fogli di calcolo per compilare l'orario settimanale in maniera elegante e funzionale.

 Per farlo possiamo utilizzare i modelli che Microsoft mette a disposizione gratuitamente. Ce ne sono davvero di tutti i tipi, dallo sviluppo annuale, mensile, settimanale, al calendario per i compiti, a quello dello studente . Studente . Studente . Studente . Studente . Studente . Studente . Studente . Studente . Studente . Studente . Studente . Studente . Studente . Studente . Studente . Studente . Studente .

Per scaricare e utilizzare i modelli excel dei calendari, cliccate qui .

Ricordo che è anche disponibile un modello personali[zzabile per](https://templates.office.com/it-IT/Calendari?page=1) compilare l'orario

scolastico, messo a disposizione da Pelikan.

{jcomments on}

{loadposition user6}